**Informatics for Integrating Biology and the Bedside**

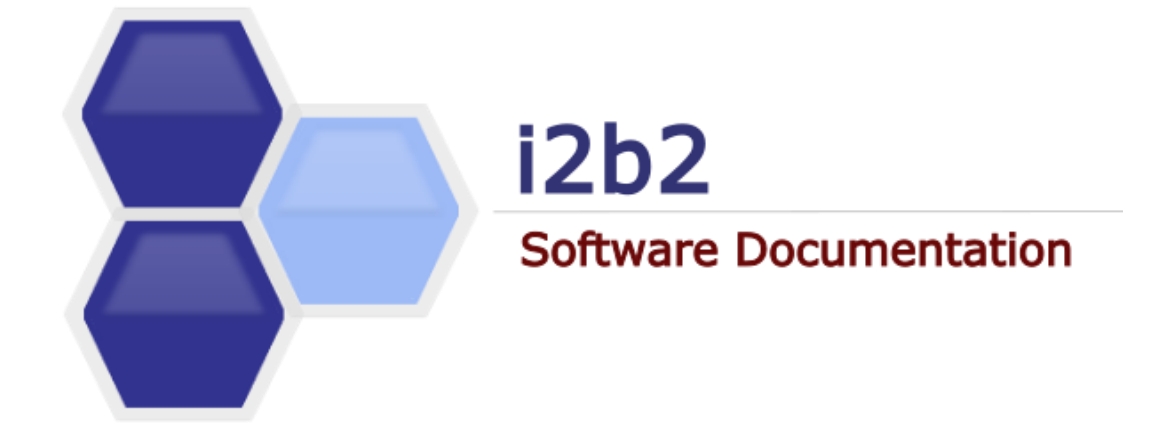

# **i2b2 Design Document** Project Management (PM) Cell

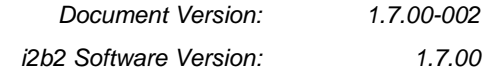

# **TABLE OF CONTENTS**

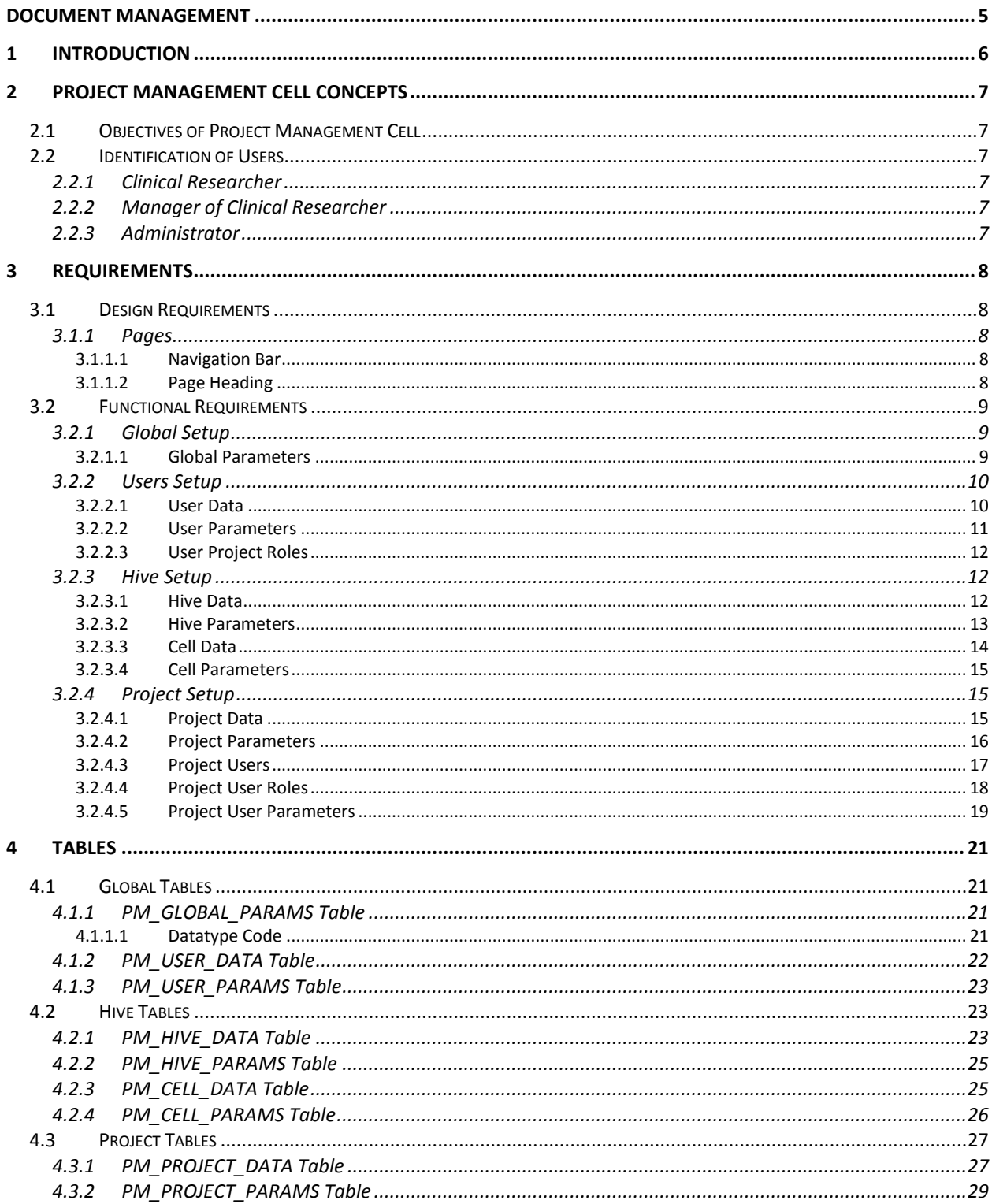

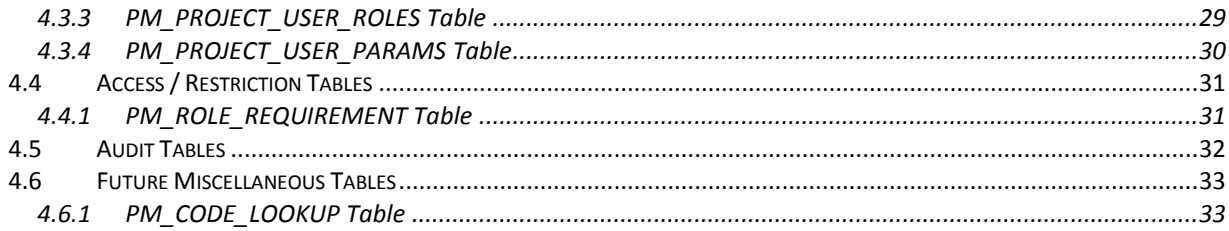

# <span id="page-4-0"></span>**DOCUMENT MANAGEMENT**

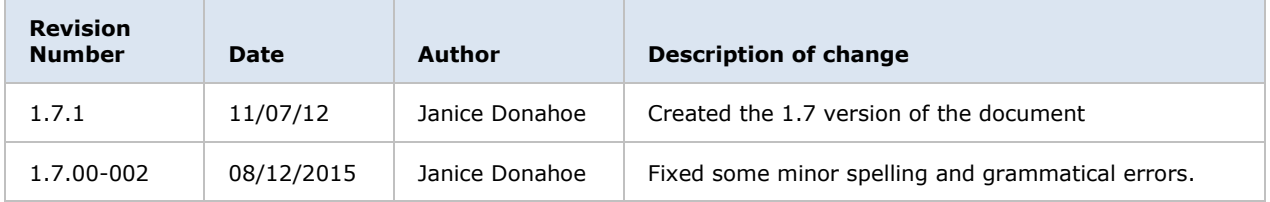

## <span id="page-5-0"></span>**1 INTRODUCTION**

The i2b2 design document describes the requirements, technical functionality, and the intended capabilities of the project management routines that reside in the i2b2 Web Client. This document is to be used as a guideline and continuing reference point as the developers write the code and quality assurance writes the test plans.

# <span id="page-6-0"></span>**2 PROJECT MANAGEMENT CELL CONCEPTS**

#### <span id="page-6-1"></span>**2.1 Objectives of Project Management Cell**

Information in the Project Management cell is related to the setup and maintenance of the hive, projects, users and security.

#### <span id="page-6-2"></span>**2.2 Identification of Users**

#### <span id="page-6-3"></span>**2.2.1 Clinical Researcher**

- Member of the research team who is setup with access to the project in i2b2.
- Their access role is **USER**.
- They can edit their user profile.

#### <span id="page-6-4"></span>**2.2.2 Manager of Clinical Researcher**

- Manager of the research team.
- Their access role is **MANAGER**.
- They can create and edit users associated to their project.
- The can create and edit project related information.

#### <span id="page-6-5"></span>**2.2.3 Administrator**

- They may or may not be part of the research team.
- They are responsible for the administrative tasks related to the i2b2.
- Their access role is **ADMIN** and the project id is **@**.
- They can create and edit users associated to any project.
- They can create and edit all projects.
- They can create and edit hive information.

# <span id="page-7-0"></span>**3 REQUIREMENTS**

#### <span id="page-7-1"></span>**3.1 Design Requirements**

The **Project Management Module** is also referred to as the **Admin Module** and it resides within the i2b2 Web Application. The following section outlines some of the basic design requirements.

# <span id="page-7-2"></span>**3.1.1 Pages**

Individual pages will be used to capture information throughout the Admin module. These pages will be specific to the data that is collected.

#### <span id="page-7-3"></span>3.1.1.1 Navigation Bar

A **navigation bar** will remain on the left side of all the pages. This can be used if a user wants to quickly access a particular page.

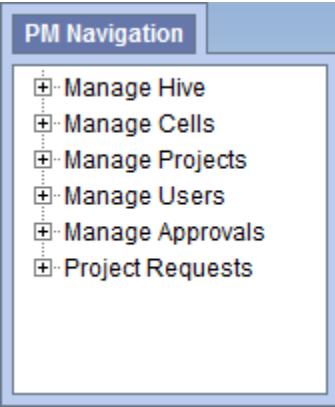

### <span id="page-7-4"></span>3.1.1.2 Page Heading

At the top of each page will be a *tab* that contains the name of the page and its location.

In the example shown below, the heading tells us the user is in *Manage Projects* for the *demo project*. The page itself tells us they are on the *User page*

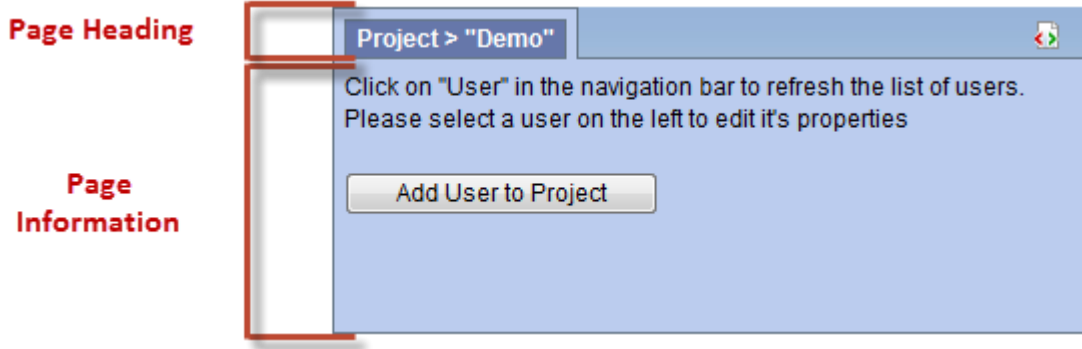

# <span id="page-8-0"></span>**3.2 Functional Requirements**

To assist with the workflow and overall ease of use, individuals will now be able to easily save data and parameters for the hive, projects and users. An outline of what can be stored in the PM database and the related functionality is listed below.

### <span id="page-8-1"></span>**3.2.1 Global Setup**

In i2b2 Project Management, **global data** refers to information that is not specific to any one hive, project, or user. The information setup here is used by all.

### <span id="page-8-2"></span>3.2.1.1 Global Parameters

- Any parameters that are to be used by all hives and projects will be defined in the *global parameters page*.
- The data will be stored in the **PM\_GLOBAL\_PARAMS** table.

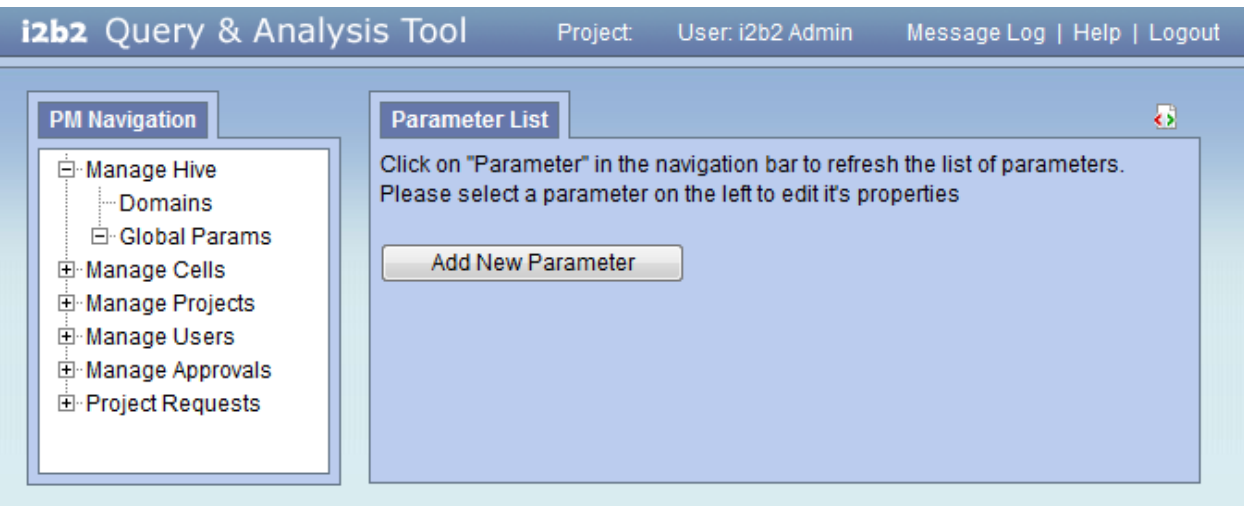

# <span id="page-9-0"></span>**3.2.2 Users Setup**

In order to use the i2b2 Workbench or Web Client a user has to be setup in project management and given access to one or more projects. In addition, variables can be defined for a user that can be specific to one project or used across multiple projects.

## <span id="page-9-1"></span>3.2.2.1 User Data

- General information about the user will be stored in the **PM\_USER\_DATA** table.
- The **USER\_ID** will be referenced in other tables such as *PM\_USER\_PARAMS* and *PM\_PROJECT\_USER\_ROLES*.

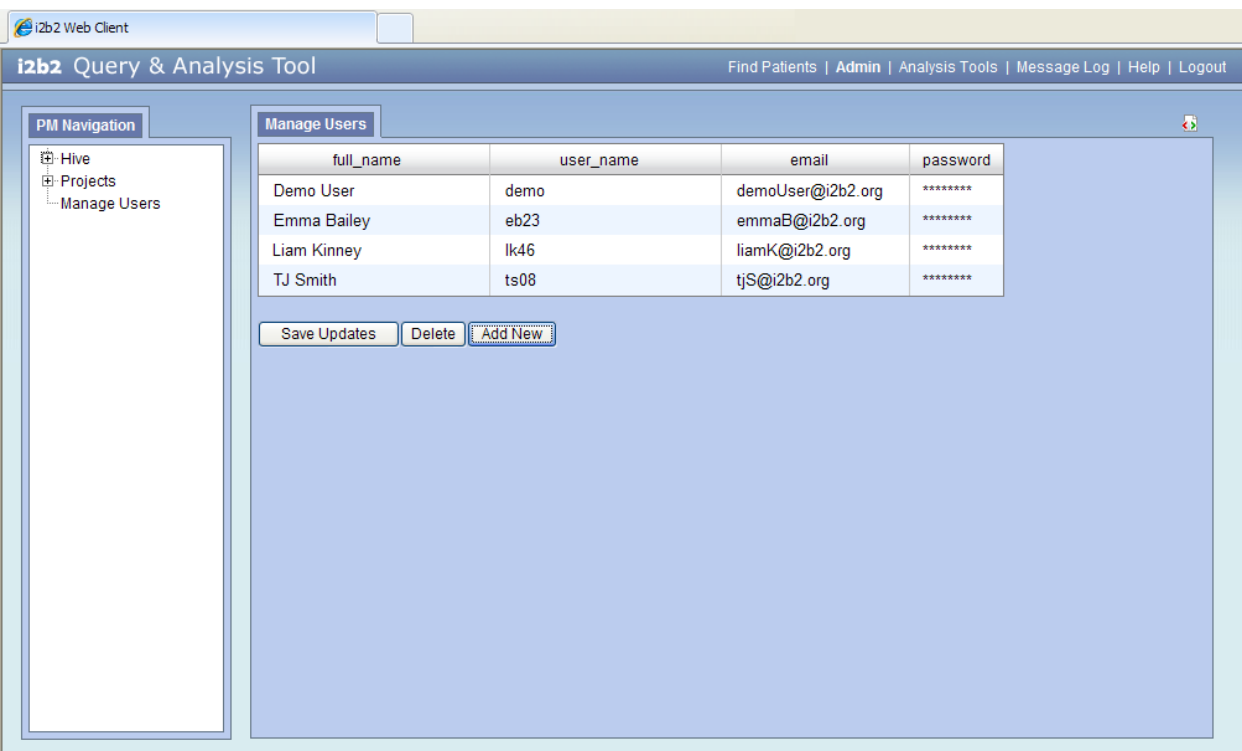

# <span id="page-10-0"></span>3.2.2.2 User Parameters

- Parameters entered here are *specific to the user* and are not specific to any on project.
- The information will be stored in the **PM\_USER\_PARAMS** table.

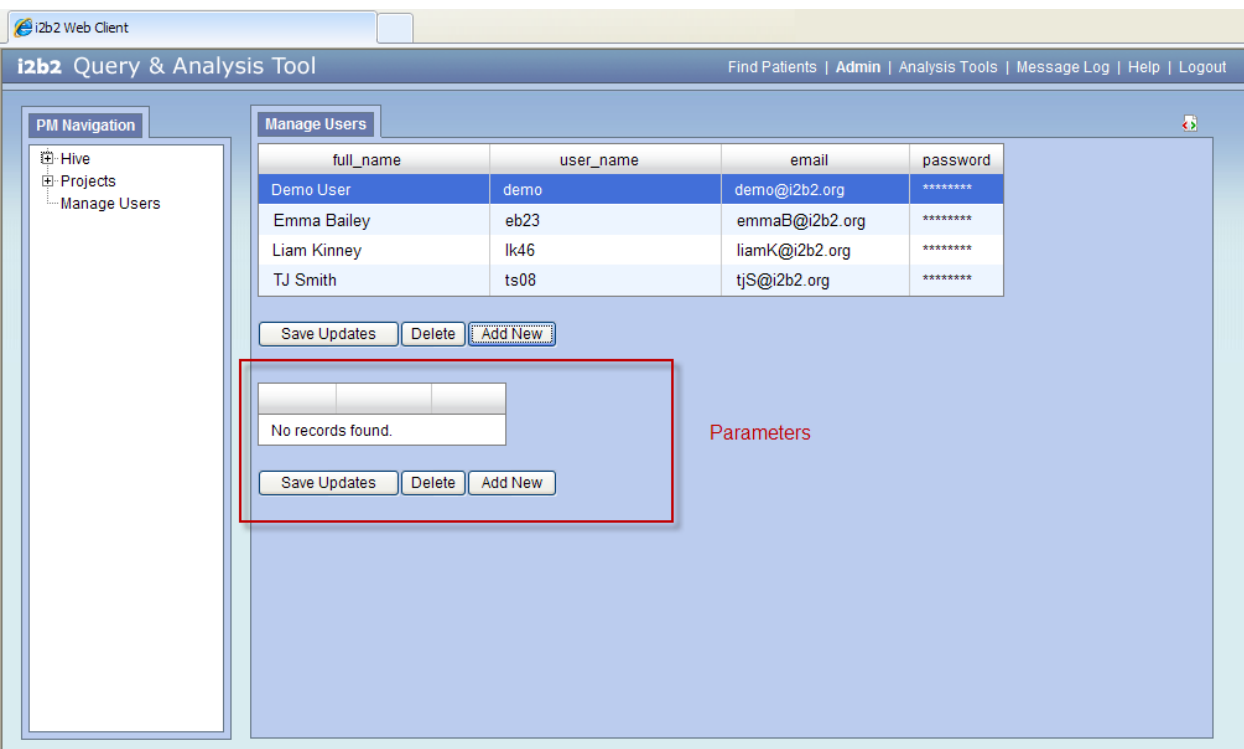

# <span id="page-11-0"></span>3.2.2.3 User Project Roles

- The **project user page** captures information regarding which users have access to the project and their role.
- The information will be stored in the **PM\_PROJECT\_USER\_ROLES** table.

#### *D* Note

Detailed information about user roles can be found in the project section of this document.

### <span id="page-11-1"></span>**3.2.3 Hive Setup**

#### <span id="page-11-2"></span>3.2.3.1 Hive Data

The domain page captures general information about the hive.

- The information captured includes the *domain id*, *domain name*, *environment*, and *help URL*.
- The information will be stored in the **PM\_HIVE\_DATA** table.

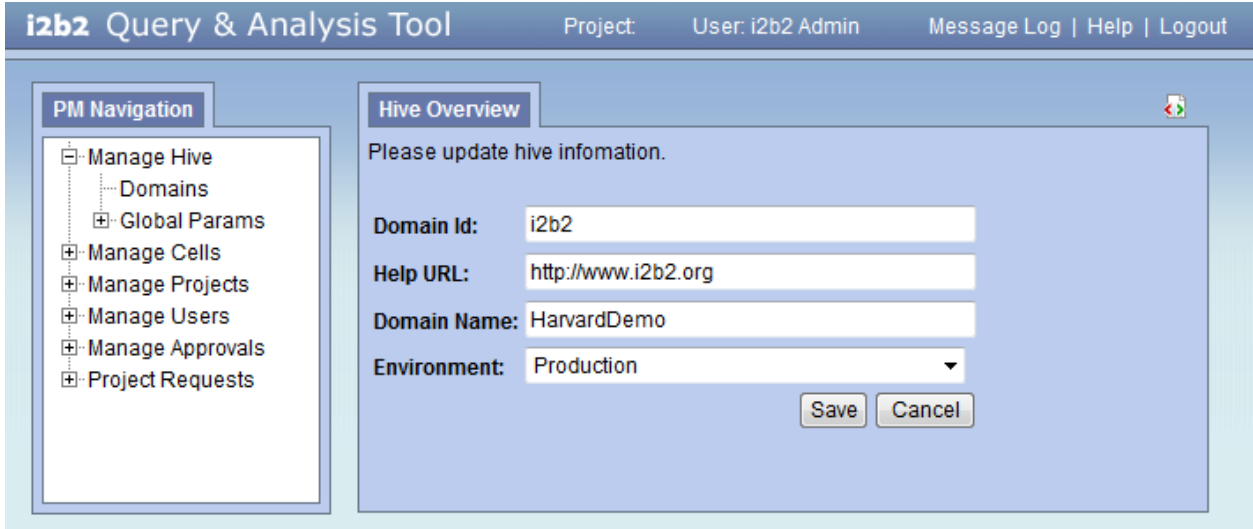

#### <span id="page-12-0"></span>3.2.3.2 Hive Parameters

- Parameters entered here are *specific to the hive (domain)* and are not specific to any one project or user.
- The hive parameters can be added from the **hive (domain) data page**. Once you click on the domain an additional section for entering the parameters will appear at the bottom of the page.
- The information will be stored in the **PM\_HIVE\_PARAMS** table.

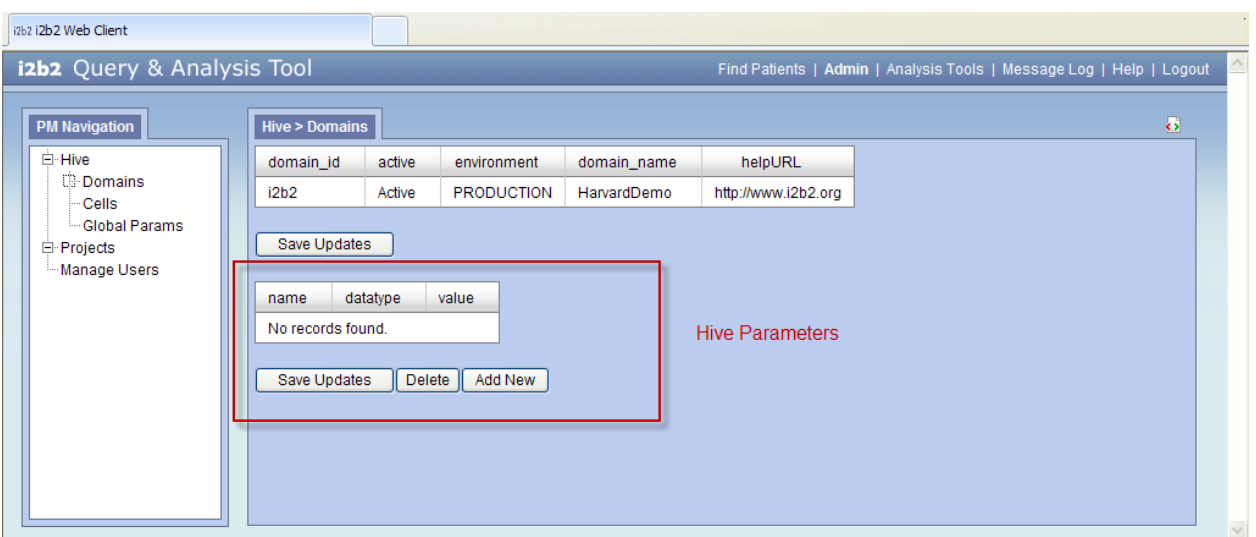

### <span id="page-13-0"></span>3.2.3.3 Cell Data

- The **cell data page** captures information and registers the cells associated to the hive.
- The information will be stored in the **PM\_CELL\_DATA** table.

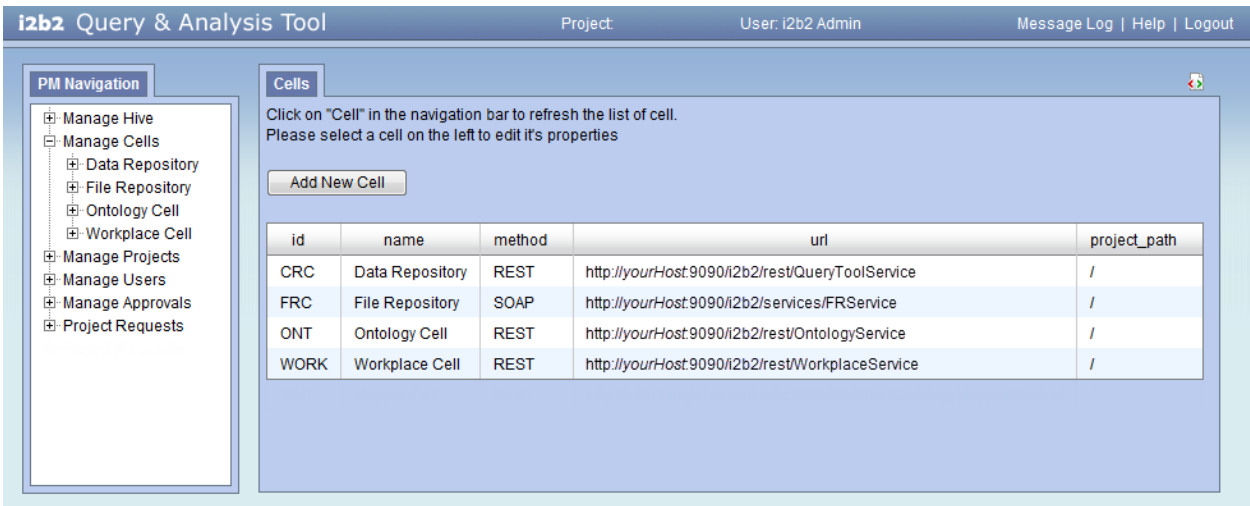

# <span id="page-14-0"></span>3.2.3.4 Cell Parameters

- Parameters entered here are *specific to the cell* and are not specific to any one project or user.
- The cell parameters can be added from the **cell data page**. Once you click on a cell an additional section for entering the parameters will appear at the bottom of the page.
- The information will be stored in the **PM\_CELL\_PARAMS** table.

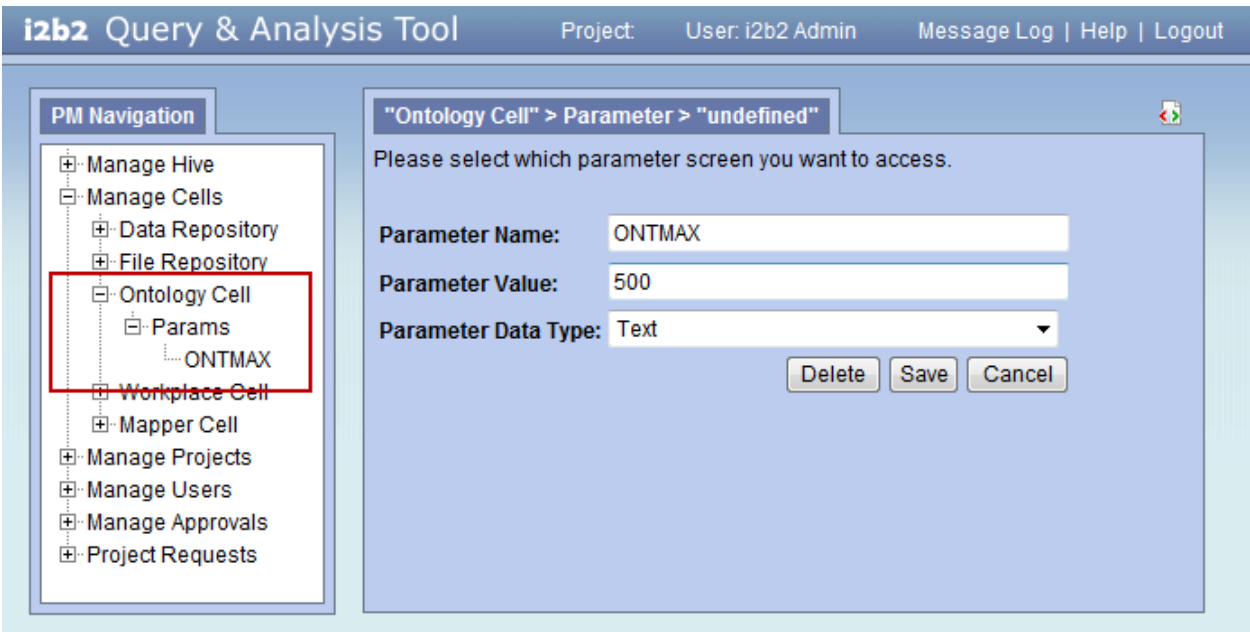

### <span id="page-14-1"></span>**3.2.4 Project Setup**

A hive can have multiple projects setup.

#### <span id="page-14-2"></span>3.2.4.1 Project Data

- The **project data page** captures general information about the project.
- The information will be stored in the **PM\_PROJECT\_DATA** table.

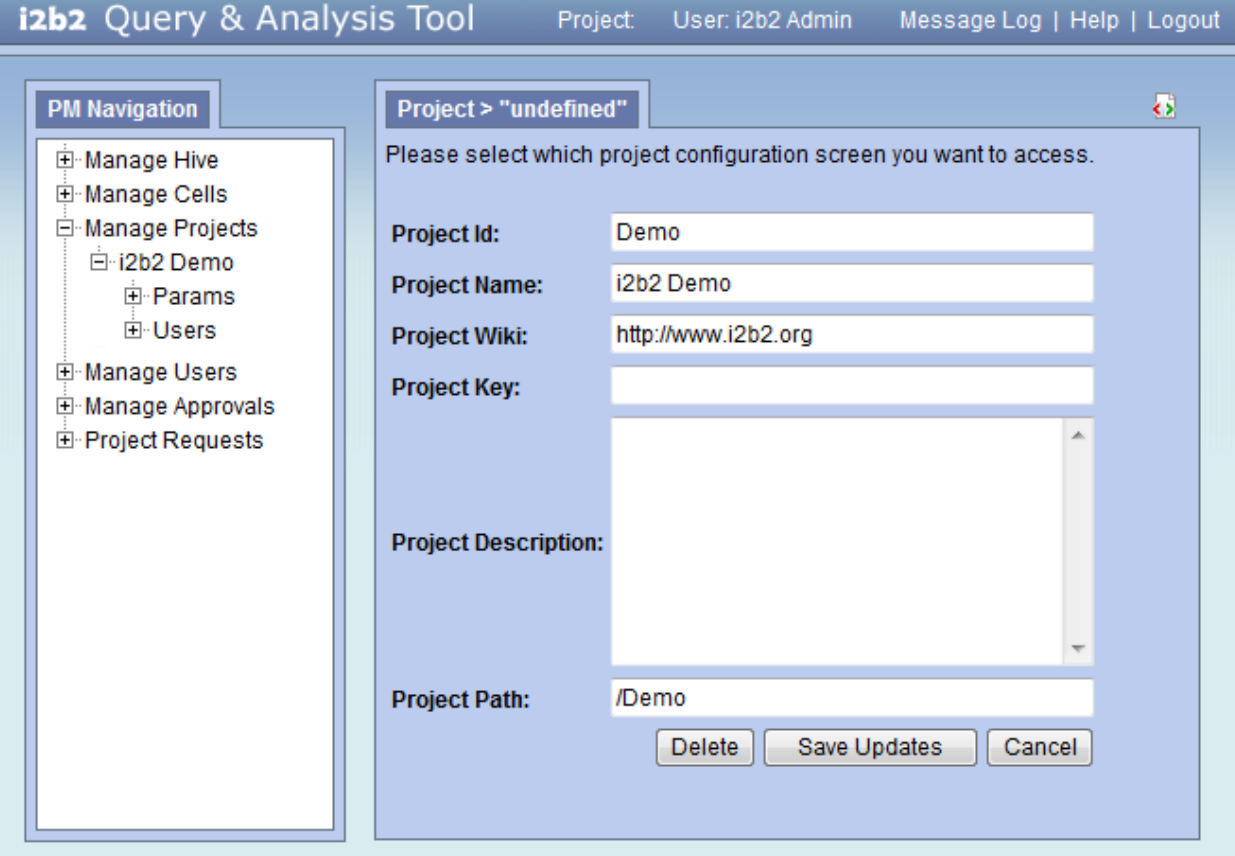

# <span id="page-15-0"></span>3.2.4.2 Project Parameters

- Parameters entered here are *specific to the project*.
- The project parameters can be added from the **project parameters page**.
- The information will be stored in the **PM\_PROJECT\_PARAMS** table.

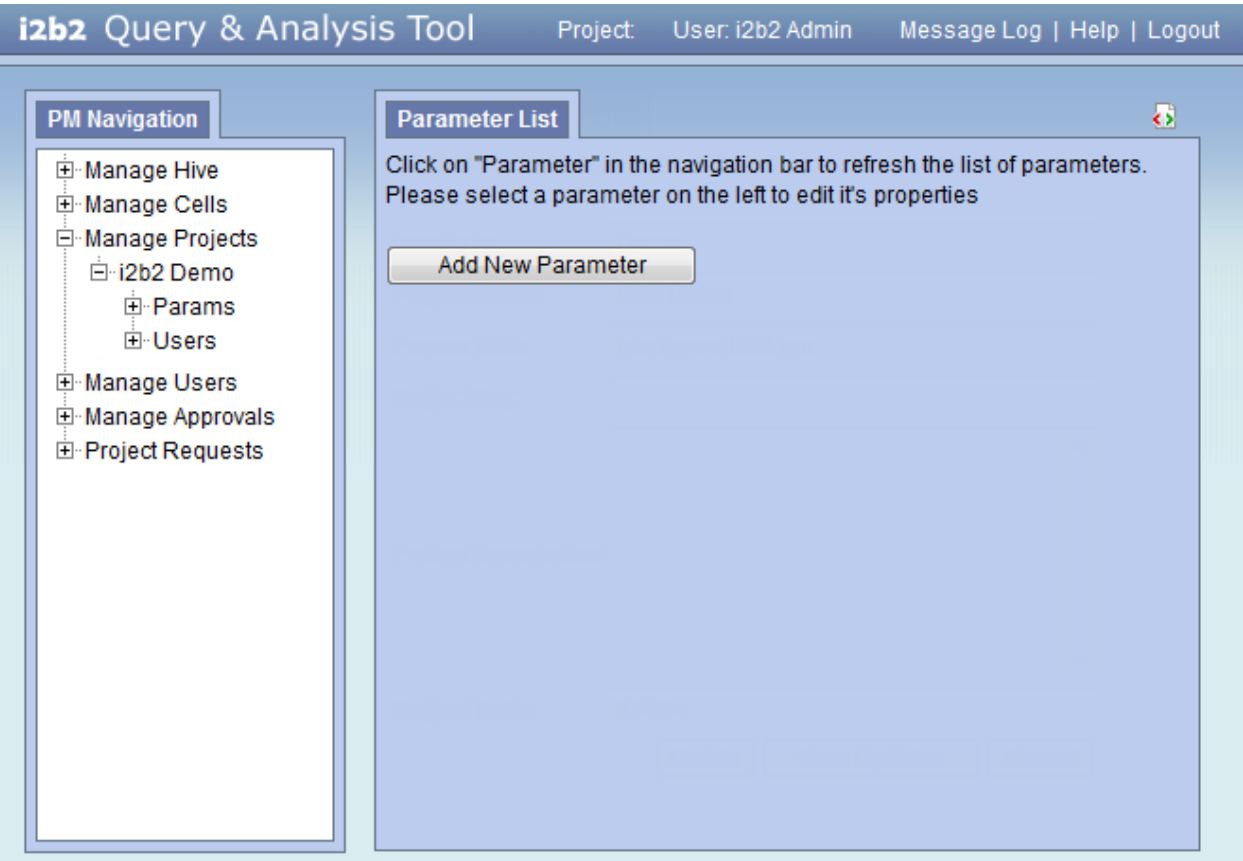

# <span id="page-16-0"></span>3.2.4.3 Project Users

- The **project users' page** captures information regarding which users have access to the project and their role. *(see next section for detailed information regarding roles)*
- The information will be stored in the **PM\_PROJECT\_USER\_ROLES** table.

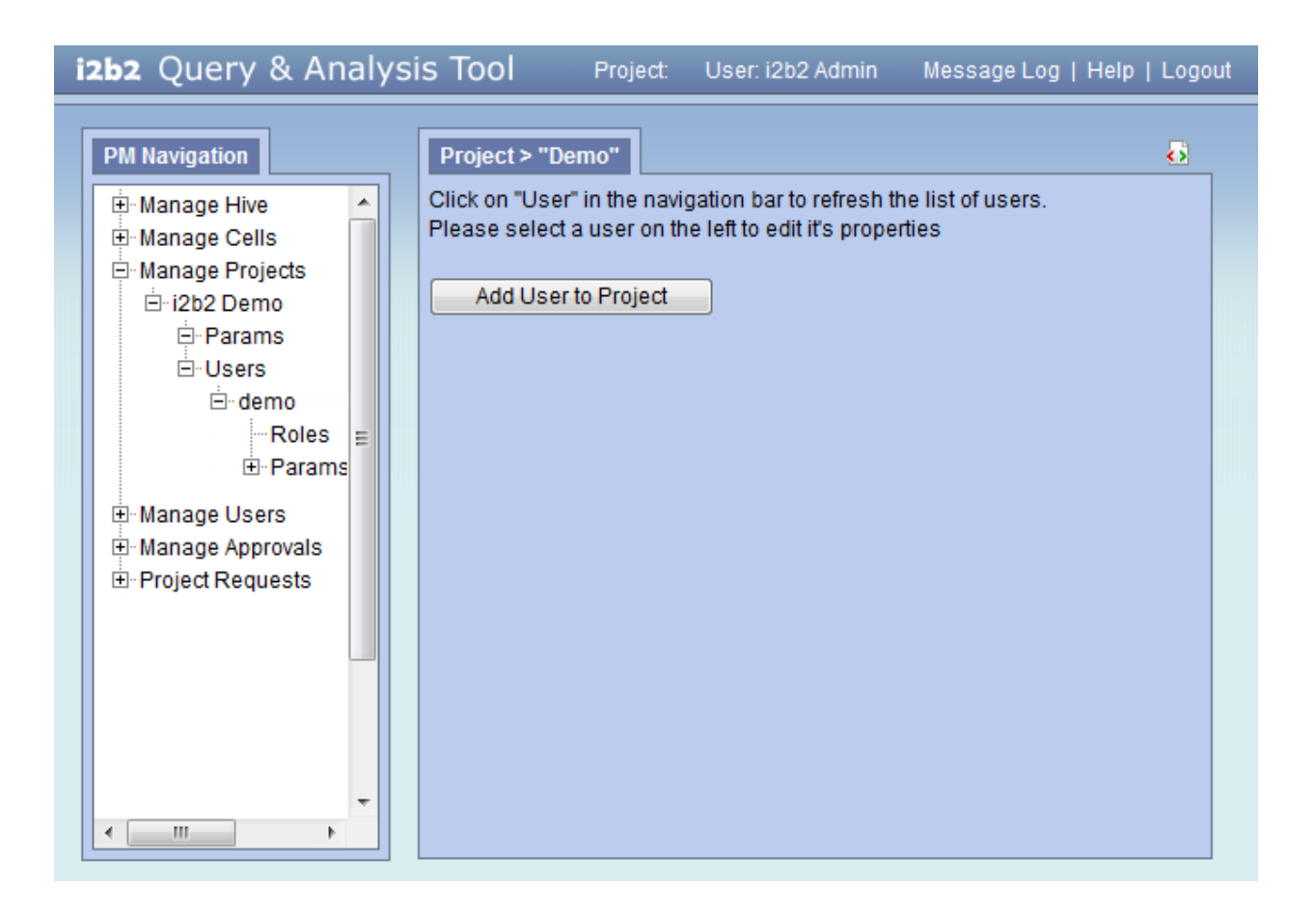

# <span id="page-17-0"></span>3.2.4.4 Project User Roles

Each user will have at least two roles per *user\_id* and *product\_id* combination. These two roles can be further defined as a **Data Protection role** and a **Hive Management role**.

The data protection role establishes the detail of data the user can see while the hive management role defines the level of functionality the user has in a project. The following tables summarize the roles in a hierarchical order of least to most access.

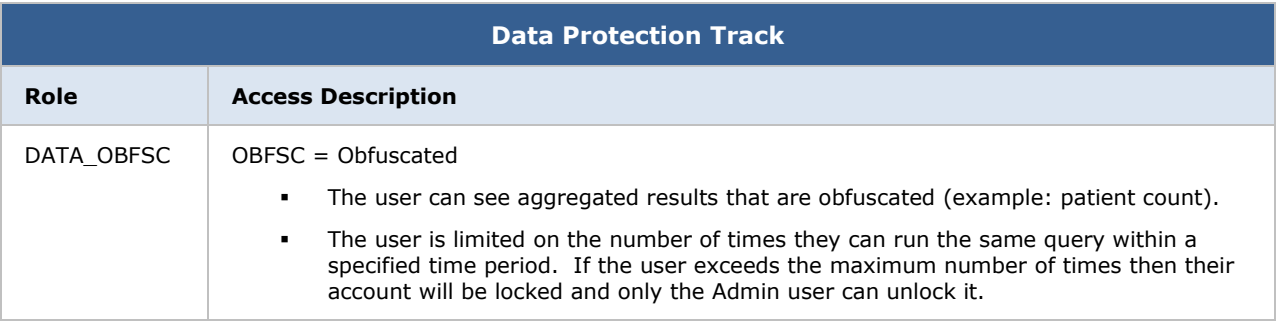

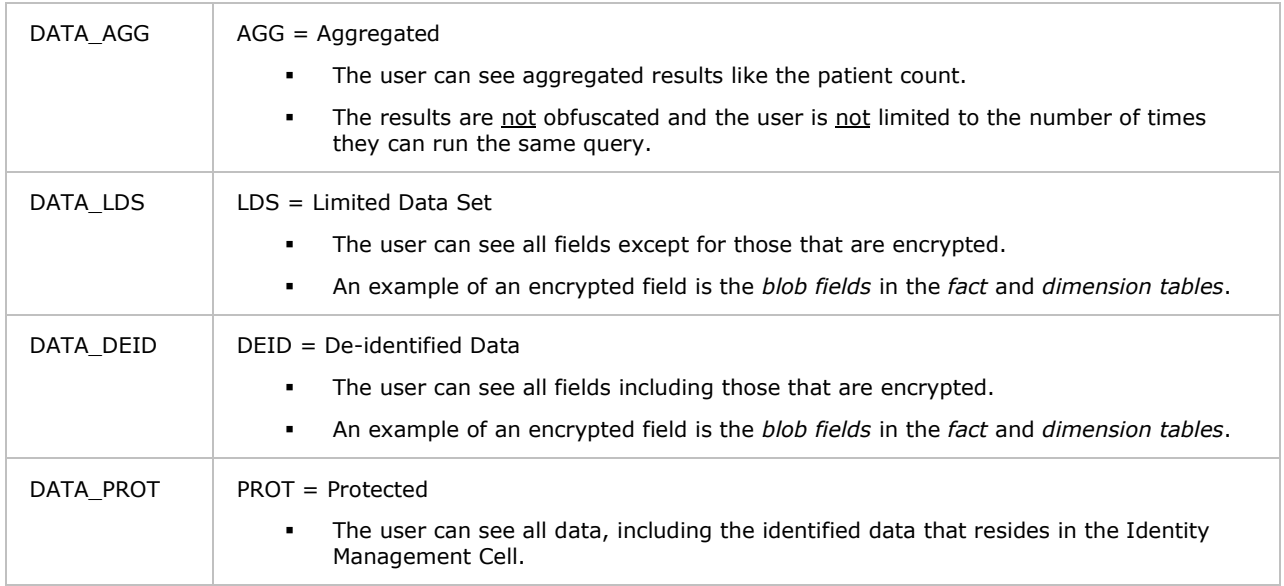

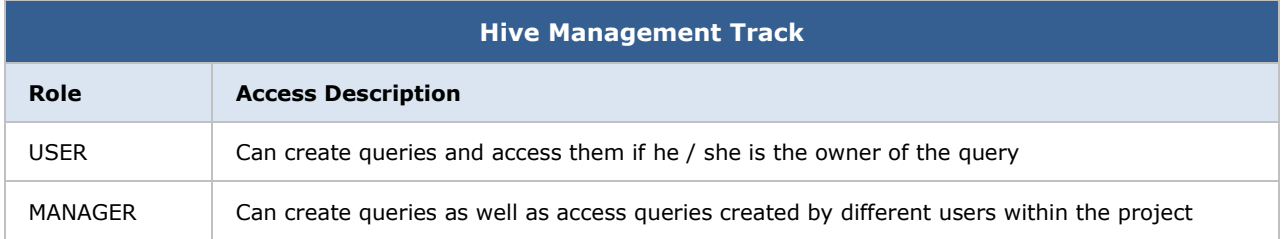

#### *D* Note

Additional roles can be added to the PM\_PROJECT\_USER\_ROLES table but there will not be any recognized hierarchy to those roles.

# <span id="page-18-0"></span>3.2.4.5 Project User Parameters

- Parameters entered here are specific to the user **and** the project.
- The project's user parameters can be added from the **project users' page**. Once you click on a project an additional section for entering the user parameters will appear at the bottom of the page.
- The information will be stored in the **PM\_PROJECT\_USER\_PARAMS** table.

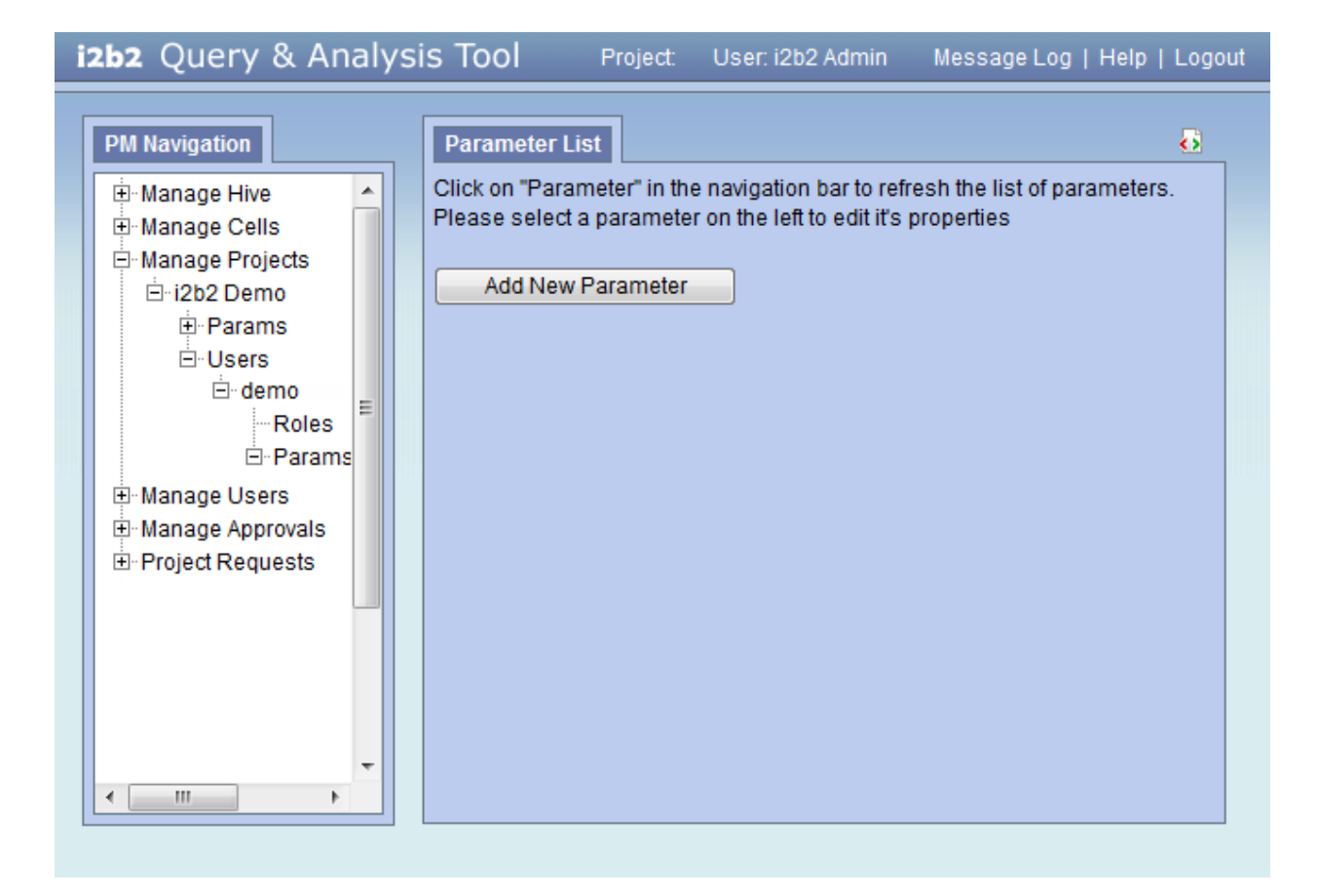

# <span id="page-20-0"></span>**4 TABLES**

#### <span id="page-20-1"></span>**4.1 Global Tables**

# <span id="page-20-2"></span>**4.1.1 PM\_GLOBAL\_PARAMS Table**

- The *PM\_GLOBAL\_PARAMS* table is commonly used in a production system to specify the default values for various users.
- These parameters are *not* specific to a hive or project.
- There is one table per Project Management cell.

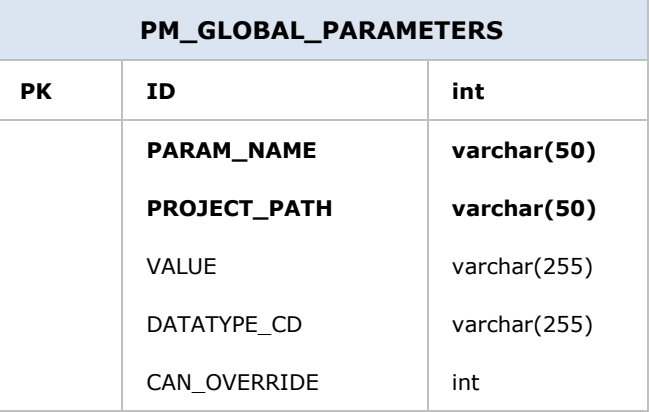

# <span id="page-20-3"></span>4.1.1.1 Datatype Code

All the parameter tables contain a column called DATA\_TYPE\_CD. The value (code) entered in this column is used to determine what the object is. The following is a list of data type codes.

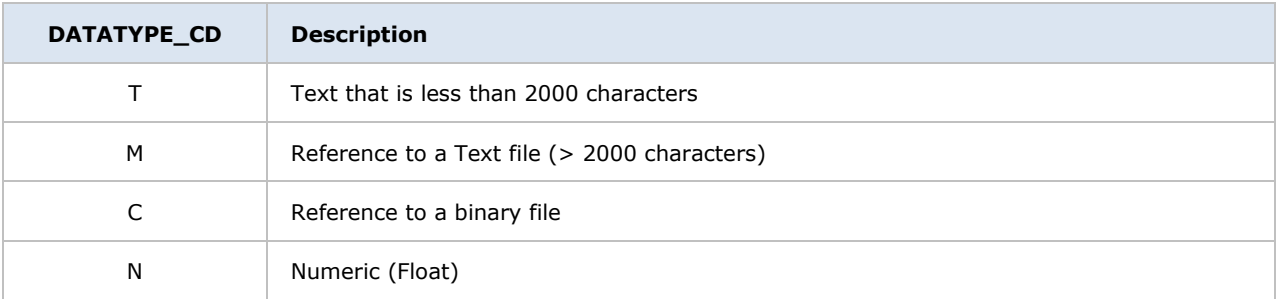

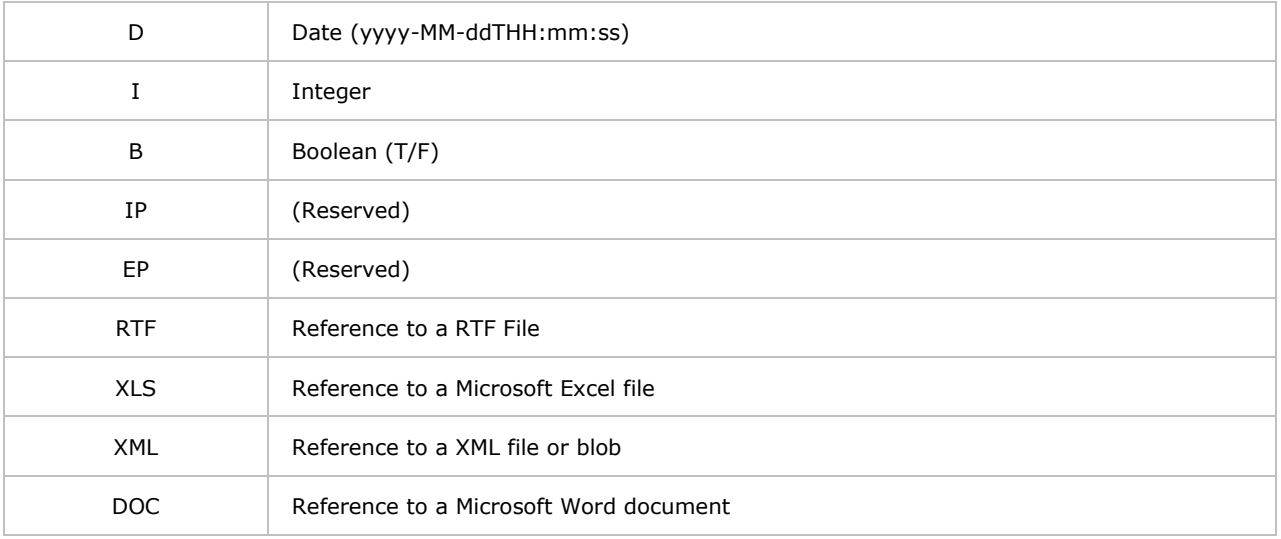

# <span id="page-21-0"></span>**4.1.2 PM\_USER\_DATA Table**

- The *PM\_USER\_DATA* table contains general information about the user.
- There is one row per user; data with special tags can occur once per user is also in that row.
- The **USER\_ID** is associated with a humanly legible name in the format that the user prefers.
- The **PASSWORD** is the MD5 has for the user's password.
- The **EMAIL** is the users preferred email address.

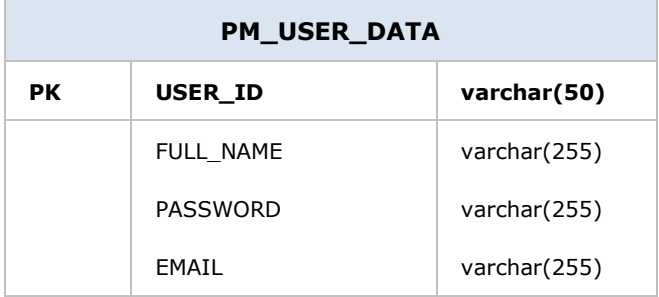

# <span id="page-22-0"></span>**4.1.3 PM\_USER\_PARAMS Table**

- The *PM\_USER\_PARAMS* table contains parameters that are specific to the user.
- The **ID** is an auto generated number.
- The **USER\_ID** is associated with a humanly legible name in the format that the user prefers.
- The **PARAM\_NAME\_CD** is associated with the object in the *CODE\_LOOKUP* table.

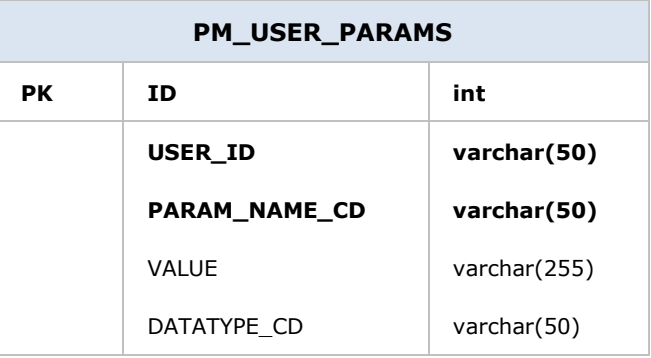

#### **D** Note

A "\_PARAMS" table contains **name-value pairs** associated with a user; the parameters can occur more than once or vary from user to user.

A "@" in place of a USER\_ID means that the parameter(s) apply to all users not explicitly listed.

### <span id="page-22-1"></span>**4.2 Hive Tables**

#### <span id="page-22-2"></span>**4.2.1 PM\_HIVE\_DATA Table**

- The *PM\_HIVE\_DATA* table contains general information about the hive.
- The **DOMAIN\_ID** column is expected to be highly unique (at least 20 characters in a random sequence).

#### *D* Note

The DOMAIN\_ID needs to be unique across multiple enterprises, which is why it should be at least 20 characters in random sequence.

- The name in the **DOMAIN\_NAME** column represents the hive's domain identifier.
- Each **DOMAIN\_ID** row contains the **DOMAIN\_NAME** for the hive and the **ENVIRONMENT\_CD**.
- The **ENVIRONMENT\_CD** can be easily switched by changing the active configuration.

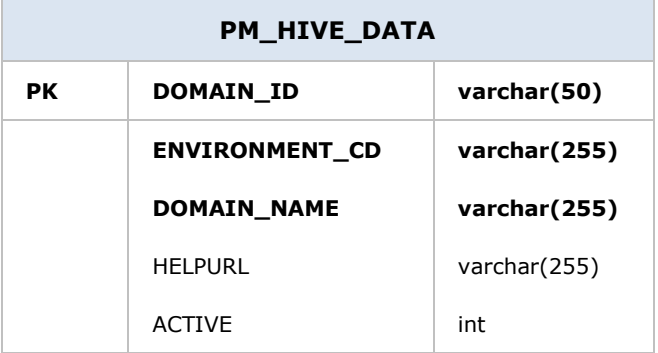

The enumerated values that represent the environment are:

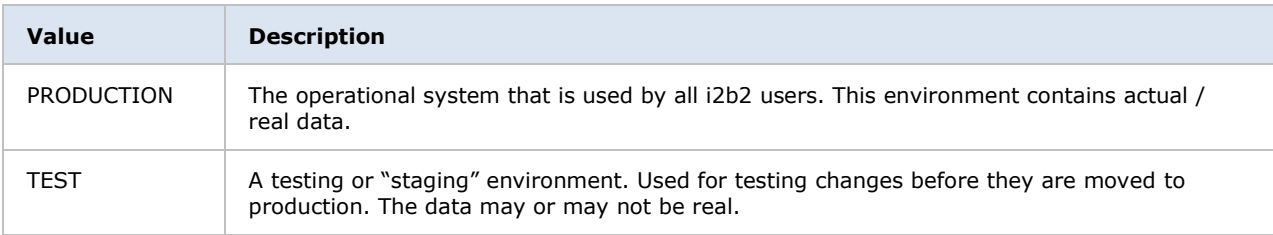

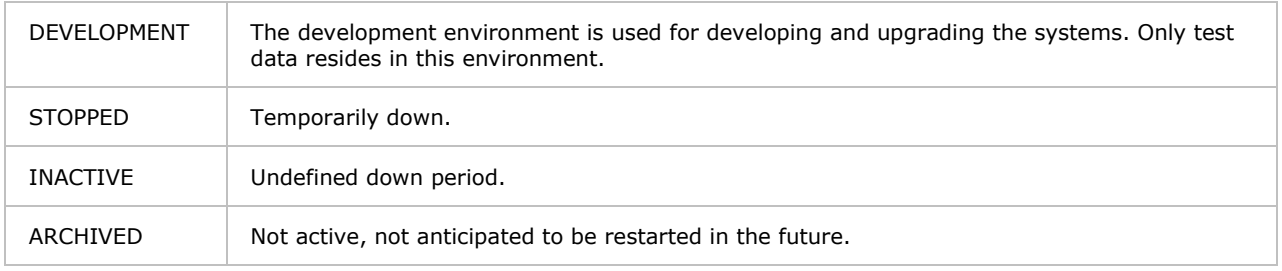

# <span id="page-24-0"></span>**4.2.2 PM\_HIVE\_PARAMS Table**

- The *PM\_HIVE\_PARAMS* table is one of several "\_PARAM" tables in the PM cell.
- These parameters are associated with the various **DOMAIN\_IDs** from the *PM\_HIVE\_DATA* table.
- This table allows users to specify *name-value pairs* associated with various *PM\_HIVE\_DATA* configurations.
- These parameters are *not* specific to any project or user.

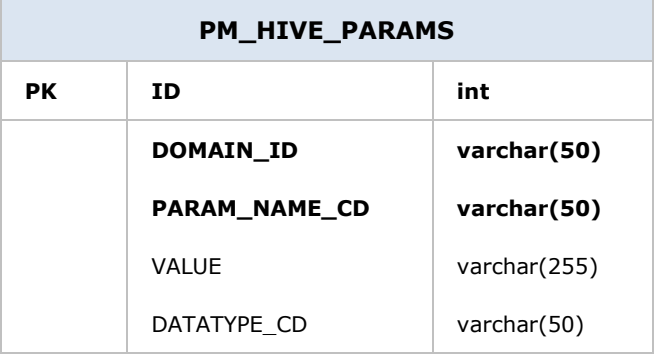

### <span id="page-24-1"></span>**4.2.3 PM\_CELL\_DATA Table**

- The *PM\_CELL\_DATA* table contains general information about the cells.
- There is one row for each **CELL\_ID**.
- A hive may have several cells of the same type, but they will be distributed to the projects according to their **PROJECT\_PATH**.

• In version 1.x of the Hive software, the XML will only return the cell which is the most specific for that project.

#### *Example:*

If 3 Ontology (ONT) cells exist with the following PROJECT\_PATHS:

- 1. One with project "/hive"
- 2. One with project "/hive/asthma"
- 3. One with project "/hive/asthma/snm0"

Then only the ONT cell specified by "/hive/asthma/snm0" will be returned for project "snm0". It essentially allows certain projects to be "diverted" from the mainstream cells.

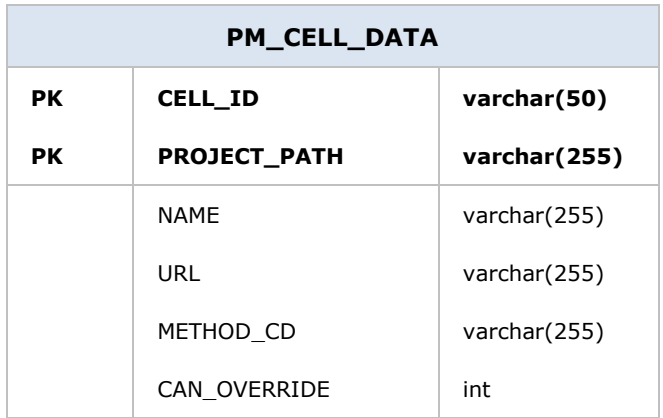

### <span id="page-25-0"></span>**4.2.4 PM\_CELL\_PARAMS Table**

- The *PM\_CELL\_PARAMS* table contains cell specific parameters.
- Follows the same rules for the return of specific cell-associated *name-value pairs*.
- Commonly used in a production system to specify default values for various users.

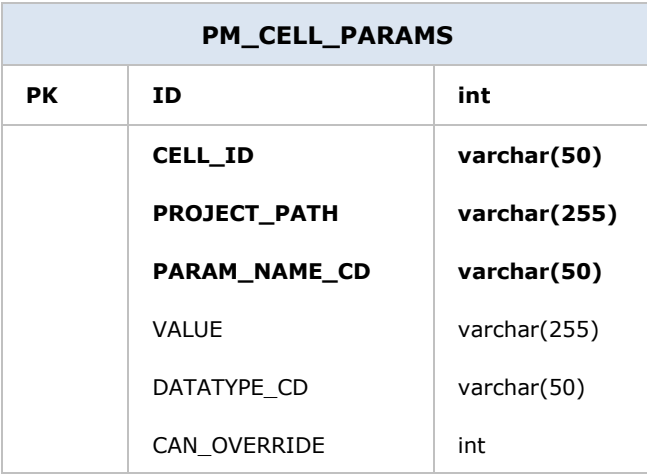

### <span id="page-26-0"></span>**4.3 Project Tables**

# <span id="page-26-1"></span>**4.3.1 PM\_PROJECT\_DATA Table**

- The *PM\_PROJECT\_DATA* table contains general information about the project.
- There is only one row per **PROJECT\_ID**; data with special tags that can occur once per project is also in that row.
- The **PROJECT\_ID** is a unique identifier.
- The **PROJECT\_NAME** is a shot human legible name for the project.
- The **PROJECT\_KEY** is the MD5 has for the project key used to encrypt data.
- The **PROJECT\_WIKI** contains a URL for the project wiki.
- The **PROJECT\_PATH** is used in queries to find the value for both cell and global parameters. Below is a more detailed explanation and example.
- The **PROJECT\_DESCRIPTION** is a long description that can be searched.

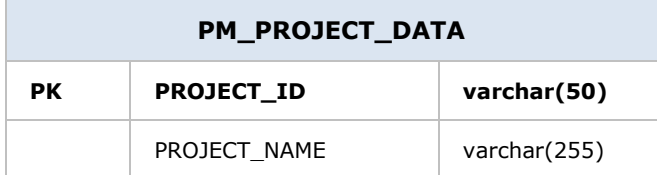

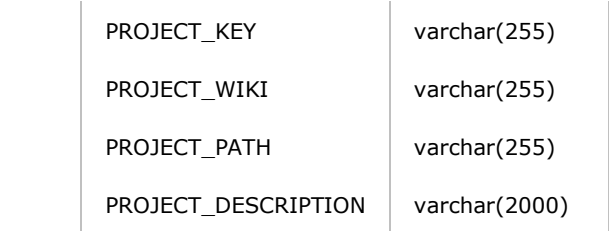

#### **PROJECT\_PATH**

- Represents a special string in the following format:
- /*PROJECT\_NAME*/*sub-project\_name*/etc…
- Used primarily to manage default parameters that the users will see in regards to the interactions they have with a cell.
- It will be used in queries to find the value for both cell and global parameters.
- The hive is initialized with default values for all parameters with a blank / null project, following which the parameters may be overridden by adding a project.
- When the query returns, only one value for each parameter is returned, but that is the most specific available.

#### *Example:*

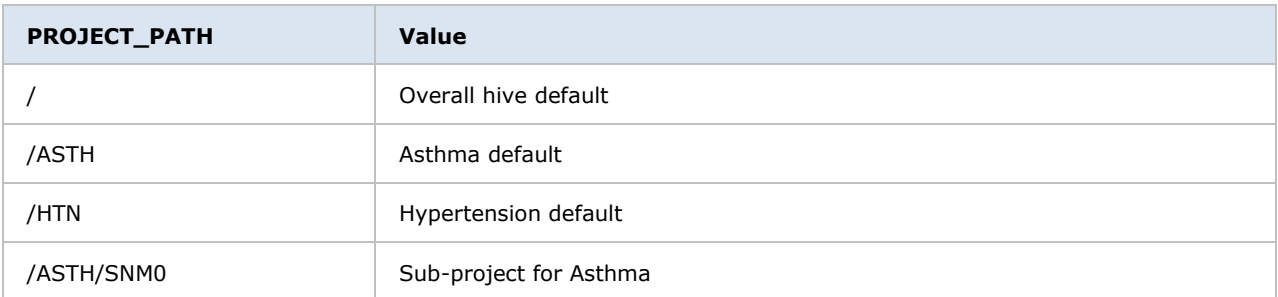

If the above table was queried by a member of the asthma project who is not a member of the SNM0 sub-project then "Asthma default" would be obtained. If the project "MDD" was to query the table as a member of the major depression project, the value of "Overall hive default" will be obtained because a more specific entry does not exist for the user.

# <span id="page-28-0"></span>**4.3.2 PM\_PROJECT\_PARAMS Table**

- Project specific parameters.
- Each project can have its own set of parameters.

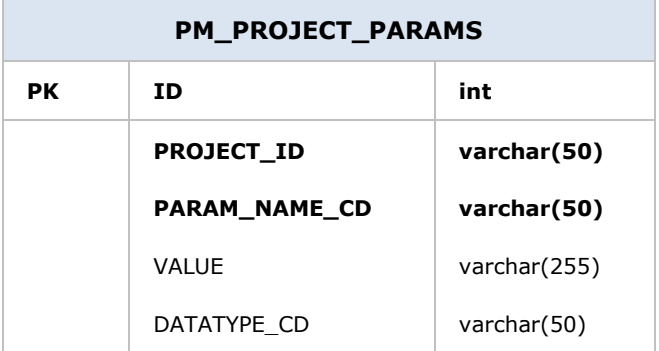

# <span id="page-28-1"></span>**4.3.3 PM\_PROJECT\_USER\_ROLES Table**

- Users associated to the project and their respective role.
- Data is specific to the project.
- The *PM\_PROJECT\_USER\_ROLES* table will have at least two roles per *USER\_ID* and *PRODUCT\_ID* combination.
- The "Hive Management Track" role establishes the amount of control a user has in a project.
- The "Data Protection Track" role establishes the detail of data that may be seen by the user.
- The "Custom Track" role establishes individual roles which might be needed for a specific application.
- The roles are in hierarchical order, similar to the Data Protection Track, so that the roles on top gain the permissions from the ones below.
- Although the table will only contain the role for the highest level of detail the user can see, other roles to see less detailed data will also be automatically granted.
- If a cell requires other unique roles for a user, these can be added to the *PM\_PROJECT\_USER\_ROLES* table, but there will not be any recognized hierarchy to those roles.
- For roles that span across all projects, the **PROJECT\_ID** column in the *PM\_PROJECT\_USER\_ROLES* table will have an "@" sign.
- For roles that span across all users (for a project), the **USER\_ID** column in the *PM\_PROJECT\_USER\_ROLES* table will have an "@" sign.
- At a minimum, a user / project combination will have a role from the Data Protection Track **and** the Hive Management Track (Custom Track is optional).

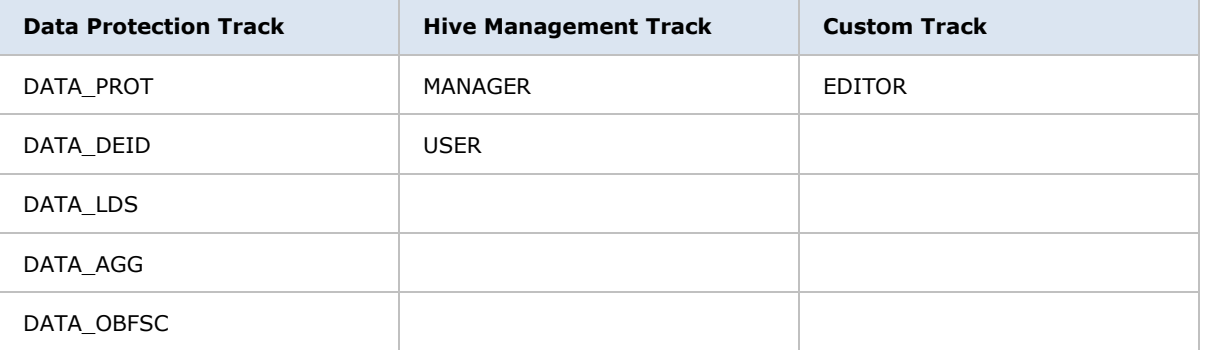

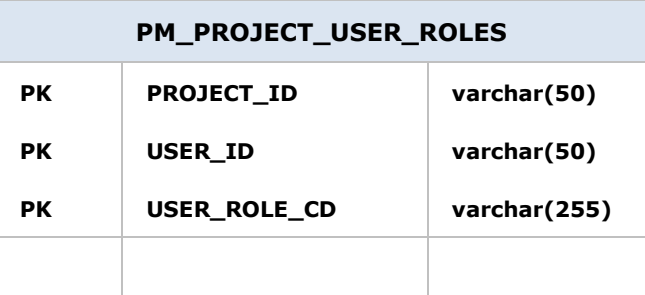

# <span id="page-29-0"></span>**4.3.4 PM\_PROJECT\_USER\_PARAMS Table**

User parameter(s) that is specific to the project.

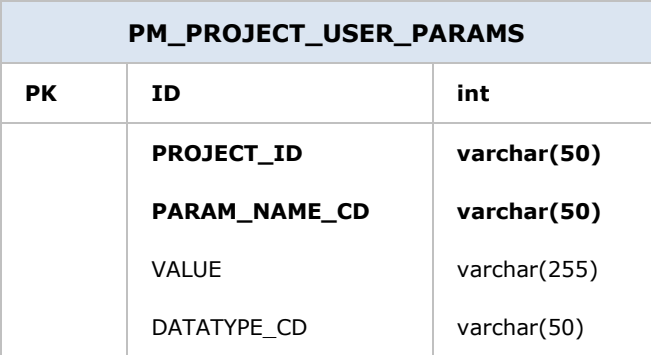

# <span id="page-30-0"></span>**4.4 Access / Restriction Tables**

# <span id="page-30-1"></span>**4.4.1 PM\_ROLE\_REQUIREMENT Table**

- In order to assign the permissions to edit the PM tables, entries are made into the *PM\_ROLE\_REQUIREMENT* table as shown below.
- There is a column to record "read" and a column to record "write" permissions.
- The **MANAGER** permission is only allowed in tables that have a *PROJECT\_ID* or a *PROJECT\_PATH*.
- Each *table name* and *column name* are specified in the table.
- An @ in the *TABLE\_CD* or the *COLUMN\_CD* columns for a specific code is similar to a wild card character and implies that the code can be used in any column with a similar name in any table or any column in the table.
- *NAME\_CHAR* can be used as a description for the purpose and function of a column (varchar datatype for lookup / searching capabilities).

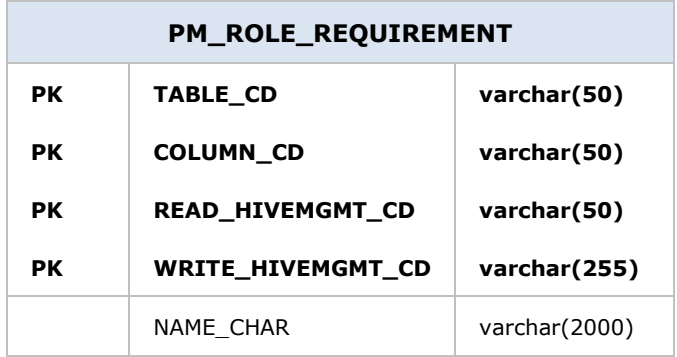

### <span id="page-31-0"></span>**4.5 Audit Tables**

Each table in the project management database has limited auditing of its own management through the change management columns. These columns record the following:

- The date-time of the initial entry
- The date-time of the latest change
- The USER\_ID of the person who performed the change

The columns are filled in when changes are made by the web services. There is no guarantee that the columns are filled in during direct database access.

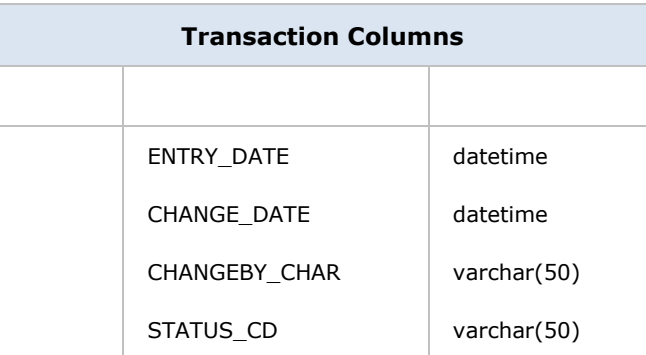

The codes in the STATUS\_CD column are:

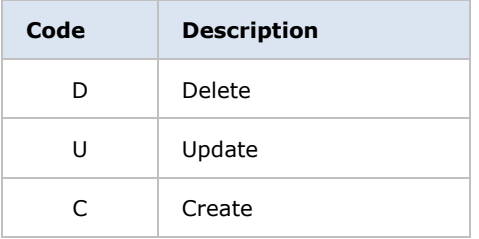

#### *A* Note

The transaction columns can be made into a complete audit trail by adding "read" to the changes recorded and by creating a new record every time a CRUD transaction is performed. The primary key should be changed to include all of these columns and only the latest change should be read.

#### <span id="page-32-0"></span>**4.6 Future Miscellaneous Tables**

#### <span id="page-32-1"></span>**4.6.1 PM\_CODE\_LOOKUP Table**

- Any of the " CD" columns have descriptions available in the *PM\_CODE\_LOOKUP* table.
- This table is available for client applications to obtain the list of codes that may be entered by the user for the column of a specific table.
- The **NAME** CHAR has the descriptive name of the code.
- The **LOOKUP\_KEYS\_CHAR** is a string with a *bar-type-delimiter* that allows strings to be used to lookup subsets of codes.
- An @ in the *TABLE\_CD* or the *COLUMN\_CD* columns for a specific code is similar to a wild card character and implies that the code can be used in any column with a similar name in any table or any column in the table.

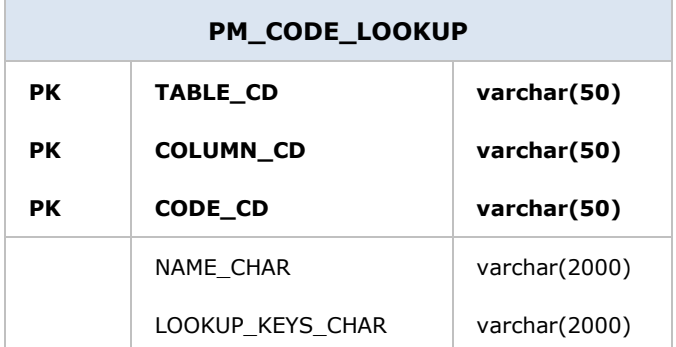